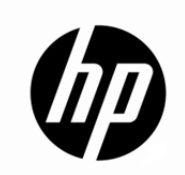

Hewlett-Packard Company www.hp.com

The HP Virtualization Performance Viewer Support Matrix can be accessed [here](http://support.openview.hp.com/selfsolve/document/KM323488).